Le taux de croissance global mesure la variation de la valeur sur l'ensemble d'une période donnée, alors que le taux de croissance annuel moyen permet de calculer le rythme moyen d'évolution d'une variable (le PIB, l'inflation,etc.) au cours d'une période donnée .

# **Calculer, lire et interpréter un taux de variation cumulé**

le taux de variation cumulé mesure l'évolution d'une donnée sur plusieurs périodes. Il se calcule à partir des taux de variation de chacune des périodes.

Il n'est pas possible d'additionner les taux de variation. **Il faut donc transformer chaque taux de variation (TV) en coefficient multiplicateur !**

Il suffit alors, de **multiplier c**es coefficients multiplicateurs pour connaître **le coefficient multiplicateur de l'ensemble de la période.**

Ce coefficient multiplicateur peut alors être transformé en taux de variation.

Lecture du résultat : le taux de variation cumulé se lit comme un taux de variation simple. Il faut indiquer s'il y a augmentation ou diminution et le résultat se lit en pourcentage.

**Application** : Evolution en % du PIB et des Importations de la France

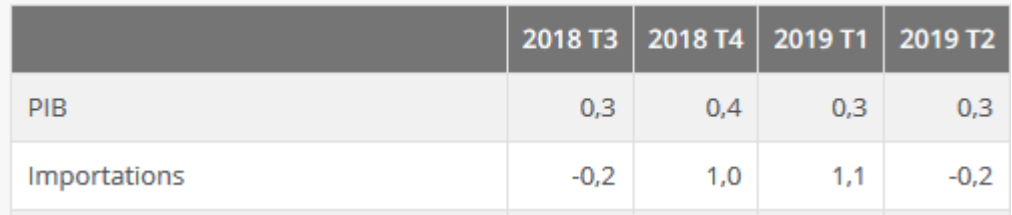

1. Transformez le taux de variation du PIB (T3 2018), en coefficient multiplicateur Réponse

1.003

 $CM=(TV/100)+1.$ 

ici CM =  $(0.3/100) + 1$ 

2. Calculez le coefficient multiplicateur qui permet de traduire la croissance du PIB de la France pour la période (du troisième trimestre de 2018 au deuxième trimestre 2019). Réponse

Le PIB a été multiplié par 1,013.

Pour répondre à cette question, il n'est pas possible d'additionner les différents taux de variation. Il convient donc de transformer chaque taux de variation en coefficient multiplicateur.

```
3. Exprimez votre résultat en % de variation
Réponse
Le PIB a augmenté de 1.3 % sur l'ensemble de la période (du troisième trimestre de 2018 au
deuxième trimestre 2019) .
Transformation du coefficient multiplicateur en taux de variation : (1.013 - 1) * 100 = 1.3 %
4. Mesurez ( en %), l'évolution des importations durant la période (du troisième trimestre de
2018 au deuxième trimestre 2019)
Réponse
Les importations ont augmenté de 1.7 %.
Rappel : Pour répondre à cette question, il n'est pas possible d'additionner les différents taux
de variation. Il convient donc de transformer chaque taux de variation en coefficient
multiplicateur.
0.998*1.01*1.011*0.998 = 1.017Soit une augmentation de (1.017-1) * 100 = 1.7 %
```
## **Le Taux de croissance annuel moyen**

 $1.003*1.004*1.003*1.003 = 1.013$ 

Le TCAM permet de savoir si la croissance a été ou non forte durant une certaine période et de la comparer avec d'autres périodes qui peuvent être plus courtes (ou plus longues). On voit par exemple, dans le graphique 1, grâce au TCAM, que la croissance a été beaucoup plus forte durant les Trente Glorieuses, que dans les périodes qui ont suivi. Le taux de croissance annuel moyen est donc un indicateur qui permet de comparer la croissance durant des périodes différentes, ou dans des pays différents durant la même période.

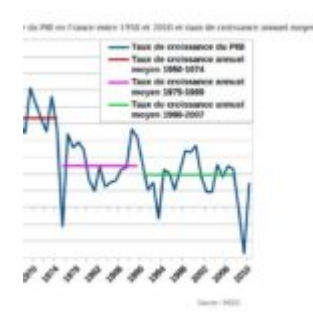

C'est donc une moyenne (géométrique) des différents taux de croissance de la période étudiée.

Le taux de croissance annuel moyen facilite les comparaisons entre des périodes d'amplitude différente , ce que ne permet pas un taux de croissance global.

Une vidéo pour comprendre

source : profdeses.org Questions :

- 1. Quelle est l'utilité du TCAM ?
- 2. Notez la formule de calcul du TCAM
- 3. Notez la phrase type a utiliser.
- Interpréter un taux de croissance annuel moyen

Durant les épreuves du baccalauréat, vous n'aurez sans doute pas à calculer un taux de croissance annuel moyen.

Par contre, il est **absolument** nécessaire que vous sachiez lire un TCAM et que vous soyez capable de faire une phrase pour le décrire. La phrase la plus simple est du type suivant :

Entre 1950 et 1975, le PIB a augmenté en moyenne chaque année de 5,3%.

**Conseil :** éviter les phrases du type : « le TCAM est de 5,3% », qui sont une pure paraphrase du document, et qui ne permettent pas de montrer que vous avez compris la notion de TCAM.

#### **Exercice 1**

**Tableau 1 : Produit intérieur brut en France (en milliards d'euro de 2000) Année** 1999 2000 2001 2002 2003 2004 2005 2006 2007 2008 2009 2010 2011 2012 2013 **Produit Intérieur Brut (PIB)** 1 705,6 1 771,7 1 806,3 1 826,5 1 841,5 1 892,8 1 923,2 1 968,9 2 015,4 2 019,4 1 960,0 1 998,5 2 040,0 2 046,9 2 052,7

Source :

INSEE

**Question 1** : De combien de % a augmenté le PIB entre 1999 et 2009 ?

#### Réponse

Le PIB a augmenté de 14,9%. En effet, le pourcentage de variation =  $(Va-Vd)/Vd =$  $(1960-1705,6)/1705,6 = 14,9%$ .

**Question 2 :** Calculer maintenant la croissance qu'il y a eu, en moyenne, chaque année durant cette période.

#### Réponse

Le taux de croissance annuel moyen entre 1999 et 2009 a été de 1,4%.

*Question 3 :* Rédigez une phrase qui donne le sens de ce résultat.

Réponse

Cela veut dire que le PIB a augmenté en moyenne chaque année en France de 1,4% entre 1999 et 2009.

#### *Exercice 2*

Taux de croissance annuels moyens du commerce international et de la production mondiale, mesurée par le PIB mondial (en %)

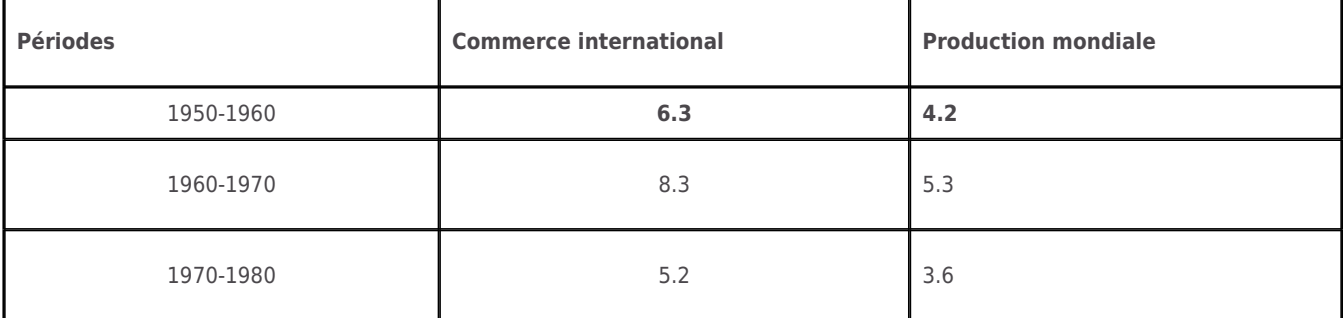

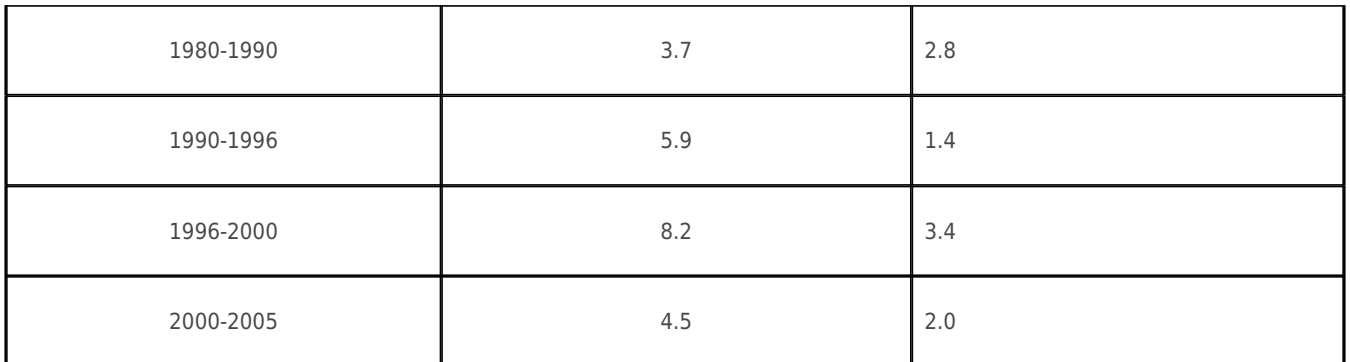

### Source : GATT, OMC, 2013

1) Que signifie les données en gras?

Réponse

Selon l'Organisation Mondiale du Commerce, chaque année en moyenne entre 1950 et 1960 le commerce international a augmenté de 6,3%

Selon l'Organisation Mondiale du Commerce, chaque année en moyenne entre 1950 et 1960 la production mondiale a augmenté de 4,2%.

2) Sachant que le TCAM du commerce mondial est de 6.3 % entre 1950 et 1960, de combien a augmenté le commerce mondial durant cette période (autrement dit, calculez le taux de croissance global durant cette période )? Et La production mondiale ? Réponse

Rappel : Il n'est pas possible d'additionner (ni de multiplier) des taux de variation. Il faut transformer chaque taux de variation en coefficients multiplicateurs !

Pendant 10 ans en moyenne le commerce mondial a augmenté de 6,3% autrement dit il a

été multiplié par 1,063 x 1,063 .... x 1,063 pendant 10 fois d'où 1,063  $10 \approx 1.84$ Le commerce mondial au augmenté de 84% de 1950 à 1960

Pendant 10 ans en moyenne la production mondiale a augmenté de 4,2% autrement dit il a

été multiplié par 1,042 x 1,042 …. x 1,042 pendant 10 fois d'où 1,042 <sup>10</sup> ≈ 1,51

La production mondiale a augmenté de 51% de 1950 à 1960.

3) Quelle est l'idée principale du document?

Réponse

le rythme de croissance du commerce international est toujours plus élevé que celui de la production mondiale. .

*Interpréter un taux de croissance annuel*

*Un exercice interactif complet*